#### \_\_\_\_\_\_\_\_\_\_\_\_\_\_\_\_\_\_\_\_\_\_\_\_\_\_\_\_\_\_\_ RECORTE DE ESTOQUE UNIDIMENSIONAL

Engenheiro Vinicius Arcaro

Orientador: Doutor Marcos Arenales

julho 1988

~ ^ ' Dissertação apresentada ao Instituto de Ciências Matemáticas de São Carlos, da Universidade de São Paulo, como parte dos  $\sim$   $\sim$   $\sim$   $\sim$   $\sim$   $\sim$ requisitos para a obtencao do titulo de Mestre em Ciencias de '~ ' Computação e Matemática Computacional.

#### RESUMO

~ Uma grande variedade de materiais são manufaturados em grandes unidades por processos nos quais o tamanho da unidade de  $\sim$  '  $\sim$  '  $\sim$  '  $\sim$  '  $\sim$  '  $\sim$  '  $\sim$ produção é restrito pela natureza da máquina utilizada. O problema de recorte de estoque é o de formular um esquema para o recorte<br>~ das unidades de produção em peças dos tamanhos encomendadas pelos clientes. ~

Este estudo descreve modificações para o modelo de recorte de ' estoque de Gilmore-Gomory que melhoram as caracteristicas das  $\sim$   $\sim$ solucoes geradas. Mudancas sao propostas para as restricoes como ' ' ' ' ~ ' ~ também para a função objetivo. O ponto principal é que maximização do lucro, ao invés de minimização da perda percentual, é a real meta que deve ser perseguida. Um conjunto de problemas exemplo é<br>~ resolvido e tempos computacionais são fornecidos.

#### ABSTRACT

A wide variety of materials are manufactured in bulk by processes in which the size of the unit of production is constrained by the nature of the machinery being used. The cutting stock problem is that of formulating a scheme for the cutting of the production units into pieces of the sizes ordered by customers.

This study describes modifications to the Gilmore-Gomory cutting stock model that improve the characteristics of the solutions being generated. Changes are proposed for the constraints as well as for the objective function. The major point is that profit maximization, rather than percentage waste minimization, is the real goal that should be persued. A set of sample problems is solved and computational times are provided.

### CONTEÚDO

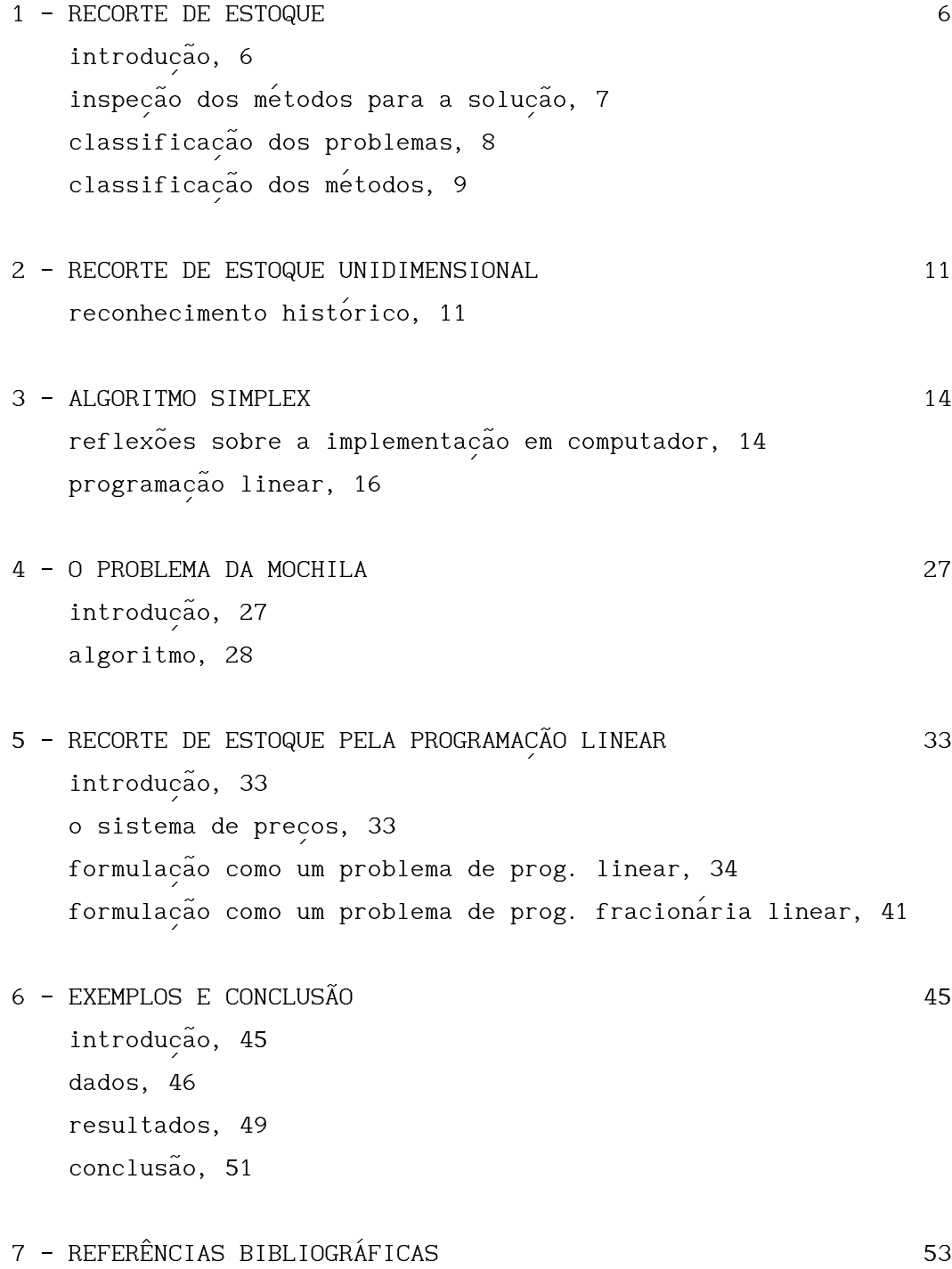

#### .<br>NOTACÃO  $\overline{\phantom{a}}$

 $\mathcal{L}$  . The contract of  $\mathcal{L}$ Em qualquer capítulo, *escalares* são representados por letras expressed the example of the cost of the cost of the cost of the cost of the cost of the cost of the cost of t<br>
, gregas, vetores sao representados por letras minusculas e matrizes ~ ' ' são representadas por letras maiúsculas. Um vetor é sempre uma matriz coluna.

[ $\alpha$ ] denota o maior inteiro menor ou igual a  $\alpha$ .

#### u----------------------------------------------------------------------------------------------------o RECORTE DE ESTOQUE m----------------------------------------------------------------------------------------------------.

## ~ INTRODUCAO

 $\overline{\phantom{a}}$ 

~ Uma grande variedade de materiais são manufaturados em ema grandes ( unidades de produção ) que serão recortadas posteriormente em pedacos dos tamanhos encomendados pelos  $\overline{\phantom{a}}$ clientes.

Esta estratégia de produzir grandes pedacos e depois<br>É recorta-los, e consequencia da necessidade de producao em massa, e '~ ~ geralmente leva a uma redução no custo da produção quando comparado com produzir diretamente os tamanhos encomendados pelos clientes. ~<br>~

Considerando a maneira como são distribuidos os tamanhos  $\sim$   $\sim$   $\sim$ encomendados pelos clientes e as restricoes as medidas das ' ~ ' unidades de produção ( dependentes da natureza das máquinas utilizadas ), surge o seguinte problema: Quais devem ser estas ' medidas, ou analogamente, os tamanhos do estoque?. Este problema e ~ conhecido na literatura como Problema da Classificacão (  $\overline{\phantom{a}}$ Assortment Problem ) e não será tratado neste trabalho.

Um outro problema, relacionado ao anterior e que será aqui tratado, conhecido na literatura como Problema do Recorte de Estoque ( Cutting Stock Problem ) é o seguinte: Como devem ser recortados os estoques ( unidades de produção ) para satisfazer às encomendas requeridas pelos clientes?.

 $\mathcal{L}$  is the set of  $\mathcal{L}$ O presente trabalho e dirigido a industria do papel, onde o Problema do Recorte de Estoque é particularmente comum, e procura  $\sim$   $\sim$   $\sim$   $\sim$   $\sim$ mostrar que *maximização do lucro*, ao invés de *minimização da perda* p*ercentual*, é a real meta que deve ser perseguida.

# INSPEÇÃO DOS MÉTODOS PARA A SOLUÇÃO

 $\mathcal{L}$  and  $\mathcal{L}$  . The contract of  $\mathcal{L}$ Os métodos disponíveis para a solução do Problema do Recorte de Estoque podem ser divididos em dois grupos:

- ALGORITMICOS.
- HEURÍSTICOS.

' Um metodo algoritmico para um problema garante encontrar a  $\sim$  '  $\sim$  '  $\sim$ solução ótima, enquanto um método heurístico não pode garantir encontrar a solução ótima e frequentemente não encontrará.<br>É contrar

Na área em consideração existem somente alguns poucos algoritmos disponíveis para cada classe de problemas, tornando<br>' fácil a identificacão, dentro de cada classe, do algoritmo mais eficiente.  $\mathcal{L} = \mathcal{L} \mathcal{L} = \mathcal{L}$ 

Uma heurística é aceitável se os resultados que ela produz sao "satisfatorios", isto e, quando acredita-se que a solucao dada ' ~ ' ' pela heurística esteja "perto" da solução ótima. O método heuristico e utilizado rotineiramente pelos seres humanos para a ~ execucao das mais variadas tarefas. '' ' ~ ~ '

Métodos heurísticos são geralmente adotados onde não é possivel a utilizacao de metodos algoritmicos. Um algoritmo pode ~ '  $\overline{\phantom{a}}$ nao estar disponivel, ou o custo computacional pode ser enorme ~ inviabilizando sua utilização.  $\left( \begin{array}{ccc} \frac{1}{2} & \frac{1}{2} & \frac{1}{2} \\ \frac{1}{2} & \frac{1}{2} & \frac{1}{2} \\ \frac{1}{2} & \frac{1}{2} & \frac{1}{2} \end{array} \right)$ 

Em geral, um método heurístico é fortemente dependente das particularidades do problema para o qual foi desenvolvido e também<br>~ da regularidade estatística dos dados. Portanto sua extensão a problemas similares pode tornar-se difícil. Por exemplo, no<br>~ Problema do Recorte de Estoque onde acontece alguma condicão

 $\overline{\phantom{a}}$ 

 $\mathcal{L}$ patológica nos dados como consequência de alguma anormalidade no  $\frac{1}{2}$  como co mercado, a solução heurística pode apresentar, com alta probabilidade, um desvio inaceitável da solução ótima.

# .<br>CLASSIFICAÇÃO DOS PROBLEMAS

 $\mathbf{r}$ Os problemas podem ser classificados pelo número de dimensões envolvidas, devendo ser observado que a complexidade cresce juntamente com este mesmo número.

~ a) Problema de dimensão 1.

 $\sim$   $\sim$   $\sim$   $\sim$   $\sim$   $\sim$ Existe somente uma dimensão do estoque que é significativa na misso somonio uma aimonida do osco<sub>que</sub> que o significaciva na<br>determinação da solução. O tamanho do estoque ( unidade de asserminação as seração. S camanho as escoque (entradado as<br>produção ) é fixo, embora possam existir diversos tamanhos diferentes. ~<br>~

Esta situação ocorre, por exemplo, no corte de barras de aço e também, de uma maneira suficientemente aproximada, no corte de papel.

#### ~ b) Problema de dimensão 1,5.

 $\sim$   $\sim$ O estoque tem duas dimensões que são significativas para a ~ ~ ~ ' determinação da solução. Numa das dimensões o tamanho do estoque é<br>' fixo, enquanto que na outra e variavel.

Por exemplo, quando vidro plano é produzido por um processo de fluxo contínuo, o resultado é uma fita de largura constante. O ~ ~ ' problema de otimização, nesta situação, é minimizar o comprimento da fita que deve ser produzido.

~ c) Problema de dimensão 2.

~<br>~ Os tamanhos das duas dimensões, significativas para a  $\frac{1}{2}$   $\frac{1}{2}$  determinação da solução, são fixos e neste caso o estoque é uma placa retangular.

Como exemplo, podem ser citados o corte de placas de vidro, aco ou madeira. '' ~

E importante observar que para esta classe ainda nao existe ~ um algoritmo para a solução do problema na sua forma geral. Entretanto uma ampla sub-classe de problemas bidimensionais, encontrados na industria, possuem restricoes que permitem sua '~ solução de uma maneira eficiente.

### .<br>CLASSIFICACÃO DOS MÉTODOS

 $\overline{\phantom{a}}$ 

' Os metodos algoritmicos usados para resolver o Problema do es messado argentemidos asados para reservor o frobiema de<br>Recorte de Estoque ( e também o Problema da Classificação ) dividem-se nos seguintes grupos: ~

- Programacão Linear.  $\overline{\phantom{a}}$  $\frac{1}{2}$   $\frac{1}{2}$   $\frac{1}{2}$
- Programação Dinâmica.  $\overline{\phantom{a}}$
- Ramificação e Limitação ( Branch and Bound ).

É necessário salientar que para a resolução de um determinado<br>' problema, geralmente é usada uma mistura dos métodos anteriores<br>' como também algumas heurísticas. Por exemplo, no próprio algoritmo  $simple{\rm x},$  para passar de uma iteração à seguinte é utilizada uma heurística.  $\mathcal{L}$  is the contract of  $\mathcal{L}$ 

Em geral, no lugar onde um método algoritmico é iterativo,<br>' pode ser utilizada uma heurística para forçar o término antes de<br>~ serem completadas todas as iterações.  $\frac{1}{2}$   $\frac{1}{2}$ 

Em contrapartida, também os métodos heurísticos são baseados ' na estrutura dos metodos algoritmicos e os sub-problemas advindos ~ ' ~ das etapas de resolução por uma heurística são frequentemente solucionados por um algoritmo.

Os metodos heuristicos podem ser descritos com a ajuda de conceitos do tipo:

- Procura em Espaco de Estados ( State-Space Search ). '~

- Redução do Problema.

~ Numa procura em Espaco de Estados, as potenciais soluções parciais do problema são consideradas como nós num grafo, e uma procura é feita por um caminho neste grafo do estado inicial,<br>~ representando problema totalmente não solucionado, ao estado 。 ..<br>。 *,* objetivo, ou seja a completa solução ótima.<br><

Em Redução do Problema, o problema inicial é decomposto em ' problemas menores que por sua vez tambem podem ser decompostos. ~ ~ Decomposicoes alternativas podem ser consideradas. A uniao das '~ ~ soluções dos sub-problemas resultantes da decomposição forma a solução do problema original.

#### u----------------------------------------------------------------------------------------------------o  $\vert$  RECORTE DE ESTOQUE UNIDIMENSIONAL  $\vert$ m----------------------------------------------------------------------------------------------------.

### RECONHECIMENTO HISTÓRICO

O Problema do Recorte de Estoque Unidimensional está entre as primeiras aplicações da Pesquisa Operacional. Entre os primeiros artigos estao os de Kantorovich [ 1960 - reedicao ], que produziu '~ ' uma formulacao matematica do problema em 1939, e o de Paull e '~ Wallter [ 1955 ], no qual apresentam uma formulação como um marreer (1999), no quar apresentam uma rermaração como um<br>problema de programação matemática. Até hoje em dia [ 1988 ], o assunto continua a receber um considerável interesse.

Numa forma simplificada, o Problema do Recorte de Estoque Unidimensional pode ser aproximado, suficientemente para diversas situações práticas, por um problema de programação linear. Entretanto, mesmo quando o número de tamanhos de estoque ( tamanhos padronizados que usualmente sao no maximo cinco no caso da industria do papel ) e também o numero de encomendas de tamanhos diferentes ( encomendas de tamanhos iguais podem ser de la camaline de la camaline de la partie de la pequeno de la pequeno de variaveis de decisão é muito grande tornando de pouca utilidade o algoritmo simplex na sua forma normal. Problemas práticos, como por exemplo um típico da industria do papel, com um só tamanho para estoque e quarenta tamanhos diferentes para encomendas envolvem de dez a cem milhões de variaveis de decisão.

Um aumento significativo para o tamanho do problema que

poderia ser tratado, foi alcançado por Gilmore e Gomory [ 1961 ]  $\overline{\phantom{a}}$ pela utilizacao de um metodo que envolve, em cada iteracao do ' ' ~ algoritmo simplex, a solução de um problema auxiliar conhecido na literatura como Problema da Mochila ( Knapsack Problem ).

Posteriormente, Gilmore e Gomory [ 1963 ] apresentam uma formulação adaptada a diversas características da indústria do papel.

Este método proposto por Gilmore e Gomory, quando utilizado juntamente com os melhores métodos disponíveis para a solução do Problema da Mochila, leva ao mais poderoso algoritmo já apresentado. Também conduz ao mais eficiente algoritmo para as as mais criciones argenteme par problemas de duas dimensões para os quais existe uma solução eficiente do Problema da Mochila associado.

' ' As criticas existentes sugerem que o metodo proposto por ' ~ Gilmore e Gomory é apropriado somente em situações onde minimizar<br>' as sobras ou retalhos e o unico objetivo. Uma das pequenas ~ ' sugestões deste trabalho é justamente propor uma alternativa para ' este objetivo no caso da industria do papel.

Pierce [ 1964 ], estudando problemas da indústria do papel, foi o primeiro autor a apresentar um método heurístico. O método<br>~ adotado está baseado no conceito de Redução do Problema.

as essa rassaas no esnecres ao nead<sub>o</sub>do do freriema.<br>Pierce [ 1966 ] apresenta um método baseado em Ramificação e we can be considered to the manufacture of the manufacture.<br>Limitação ( Branch and Bound ). Também faz considerações sobre um equilíbrio entre procedimentos exatos, que garantem encontrar a solução ótima embora tendam a ser caros do ponto de vista ' computacional, e procedimentos heuristicos que tendem a ser relativamente baratos.

Haessler [ 1971 ], estudando problemas do corte de papel, ~ apresenta um método baseado no conceito de Redução do Problema e introduz o termo nível de aspiração ( aspiration level ) como a designacao de um criterio empregado para apontar, quando diversas '~ ' ~ ~ soluções factíveis estão sendo geradas, a solução a ser utilizada  $\frac{1}{2}$  ( a primeira solução a satisfazer tal critério ).

Métodos baseados no conceito de Redução do Problema

 $\mathcal{L}$  $j$ untamente com idéias de Penalização foram apresentados por Marconi [ 1971 ] ( voltado para problemas do corte de papel ) e também por Tilanus e Gerhardt [ 1976 ] ( voltado para a indústria do aco ).

 $\overline{\phantom{a}}$ 

Stainton [ 1977 ], estudando um problema do corte de barras ' de aco para concreto armado, apresenta um metodo baseado no  $\overline{\phantom{a}}$ conceito de Procura em Espaco de Estados ( State-Space Search ). '

Haessler [ 1980 ], apresenta uma nota descrevendo ~ modificações para o algoritmo de Gilmore e Gomory que melhoram as es antitudes de la componente de la componente de morner a la construcción de la construcción de la construcci<br>Características das soluções geradas ( outras que não a perda por sobras ).

Dyckhoff [ 1981 ], apresenta uma nova abordagem para o problema do Recorte de Estoque Unidimensional, que dispensa a ~ utilizacao do problema auxiliar conhecido como Problema da ~  $\overline{\phantom{a}}$ Mochila, para quando a operacao do corte de estoque ( unidade de '~ produção ) produz somente dois novos pedaços.

O estado da arte é de tal maneira sofisticado que, a menos que o método proposto por Gilmore e Gomory seja aplicável, um novo método deve ser estudado e desenvolvido para o particular problema encontrado. Tal método tem grande chance de ser heurístico.  $\frac{1}{2}$   $\frac{1}{2}$ 

Nesta direção estão os recentes métodos propostos nos artigos  $\overline{\phantom{a}}$ de Sumichrast [ 1986 ] ( voltado para um problema encontrado na ' industria de mantas de fibra de vidro ), e de Roodman [ 1986 ] ( ' voltado para um problema de caracteristicas especiais encontrado na industria do aço ). ~

Como ultima observação deve ser lembrado que os procedimentos<br>~ para tratar o Problema do Recorte de Estoque são desenvolvidos comercialmente e portanto tendem a ser mantidos em segredo limitando a literatura atualmente disponivel.

#### u----------------------------------------------------------------------------------------------------o  $\vert$  ALGORITMO SIMPLEX  $\vert$ m----------------------------------------------------------------------------------------------------.

### .<br>REFLEXÕES SOBBE A IMPLEMENTACÃO EM COMPUTADOR

 $\overline{\phantom{a}}$ 

Como bem observou Becker [ 1973 ], um dos fardos da nossa  $\acute{\text e}$ poca, que o homem nunca imaginou sustentar,  $\acute{\text e}$  a superprodu $\dot{\text e}$ ão de ' verdades impossiveis de serem consumidas. Neste contexto,  $\sim$   $\sim$   $\sim$ aparentemente, a introdução de um capítulo sobre o tão discutido algoritmo simplex pode parecer desnecessária. Por que, então, acrescentar um outro texto a uma já inútil superprodução?.

Em primeiro lugar porque na grande maioria dos algoritmos existentes, salvo raríssimas excecões, existe uma enorme confusão  $\overline{\phantom{a}}$ entre <u>tipos de</u> <u>dados</u> e <u>estrutura de dados</u>. Por exemplo, é relativamente comum encontrar a recomendação de que os  $\overline{\phantom{a}}$ coeficientes da função objetivo sejam armazenados na primeira linha da matriz que se refere às restrições do problema. O fato grave é que a partir deste pequeno embaralhamento desenvolve-se<br>~ todo o algoritmo de uma maneira que não poderia deixar de ser absolutamente confusa.  $\mathcal{L}$ 

Uma falsa justificativa para tal procedimento é a alegação de que o programa de computador codificado desta maneira ( ~  $\text{coefficients} \quad \text{da} \quad \text{função} \quad \text{objetivo} \quad \text{armazenados} \quad \text{na} \quad \text{matrix} \quad \text{das}$ ~ ' restricoes ) seria mais eficiente. E muito mais evidente perceber 'que esta maneira de descrever o algoritmo simplex está intimamente associada ao que é conhecido na literatura como quadro simplex (

 $\frac{1}{2}$ tableau ). Aqui cabe a necessária observação que deve ser escrita com todas as letras: O algoritmo simplex na forma de quadro, por ~ ~ ' estar baseado na atualizacao de uma inversao de matriz, e '' ' ' extremamente <u>instável</u>. Também é importante deixar claro que a forma em quadro condiciona uma no mínimo discutível, para não<br>~ dizer pobre, maneira de conceber a resolução de um problema de programação linear, uma vez que as operações algébricas formais do<br>~ algoritmo simplex são substituidas por operações, evidentemente ' equivalentes, aplicaveis ao quadro ( tableau ). ~

Uma segunda razao para um outro texto sobre o algoritmo ' ~ ' ~ simplex é a constatação de que os textos disponíveis estão direcionados ao uso da linguagem de programação fortran, e como<br>' consequência apresentarem alguns vícios da escolha de tal linguagem. Uma alternativa para a codificação deve ser decidida<br>~ pelo paradigma de linguagem de programação conhecido como pascal. Esta escolha pode ser legitimada por uma maior facilidade de ~ ' expressão do algoritmo e também tendo em vista que para resolver<br>' qualquer problema pratico, cuja formulacao matematica seja um '~ ' ' ~ problema de programação linear, será necessário uma interação com<br>' o usuario que seria dificil de ser programada utilizando a linguagem fortran.  $\sim$ 

É muito apropriado o comentário de Gill e Murray, em recente artigo sobre tendencias do software de programacão matemática: One  $\overline{\phantom{a}}$ trend that should be noted initially is that optimization software will tend to involve more software and less optimization.

Finalmente, também pode ser observado nos algoritmos<br>É disponíveis que partes insignificantes são desproporcionalmente<br>~ ampliadas, enquanto outras fundamentais para uma boa compreensão e<br>' também boa implementação ficam mendigando reparo. Por exemplo, um fato que é absolutamente desprezível como o vetor segundo membro ~ ~ ~ ' das restrições ser ou não ser não-negativo é muitas vezes realcado, enquanto que raramemte é escrito de maneira clara e indubitavel, embora esteja fracamente subentendido, que a passagem de uma iteração a outra envolve, como não poderia deixar de ser,

~<br>~ os valores das <u>derivadas</u> <u>direcionais</u> da função objetivo. Outro<br>' fato irrelevante que tem merecido injustificavel destaque e sobre ~ ' a inicialização do algoritmo simplex por um método conhecido na literatura como método do m grande ( *big m method* ). Alguns autores chegam até mesmo ao ponto de, após longa discussão deste método seguida de uma exposição do algoritmo, declarar que ele não deve ser utilizado.  $\lambda$  '  $\lambda$  '  $\lambda$ 

Um assunto cuja ausência é notável em textos sobre o ~<br>~ algoritmo simplex, embora nao esteja relacionado ao algoritmo ~ 'propriamente, e o levantado pela seguinte questao: Como gerar ~ ~ problemas de programacao linear com solucoes conhecidas com a ' ' ~ finalidade de avaliar ou mesmo testar uma implementação?.<br>~

A finalidade deste capítulo, além de preparar a apresentação do método de Gilmore e Gomory para o Problema do Recorte de Estoque Unidimensional, é mostrar de uma maneira simples e suficiente o algoritmo simplex.

#### .<br>PROGRAMACÃO LINEAR  $\overline{\phantom{a}}$

~<br>~ O problema de programação linear, na sua forma geral, pode  $\overline{\phantom{a}}$ ser escrito da seguinte maneira:

 $seja : S = \{ x | A x = b, 0 \le x \le u \}$ , onde A e uma matriz m x n com posto m.

$$
\begin{array}{ll}\n\text{minimizar} : & \phi = c^{\text{t}} \times \\
\text{subjecto} \ \n\frac{\text{a}}{\text{a}} : & \times \in \mathbb{S}\n\end{array}
$$

#### ~  $restricto es A x = b$ </u>

 $A = [B \mid N]$ , onde B e m x m não-singular  $x^t = \left[\begin{array}{c c} x^t \\ B \end{array}\right] x^t$ A  $x = b \Rightarrow B x_B = b - N x_N \Rightarrow x_B = B^{-1} (b - N x_N)$ 

<u>função</u> <u>objetivo</u>  $\phi = c^{\dagger}x$ 

$$
c^{t} = [c_{B}^{t} | c_{N}^{t}]
$$
\n
$$
\phi = c^{t}x \implies \phi = c_{B}^{t} x_{B} + c_{N}^{t} x_{N} , \text{ mass}
$$
\n
$$
x_{B} = B^{-1} (b - N x_{N}) , \text{ logo}
$$
\n
$$
\phi = c_{B}^{t} B^{-1} b - c_{B}^{t} B^{-1} N x_{N} + c_{N}^{t} x_{N}
$$
\n
$$
\underline{seja} : p^{t} = c_{B}^{t} B^{-1} , \text{ logo}
$$
\n
$$
\phi = p^{t} b + (c_{N}^{t} - p^{t} N) x_{N}
$$
\n
$$
\underline{seja} : N = \{\text{indices } j | x_{j} \text{ é componented over } x_{N} \}, \text{ logo}
$$
\n
$$
\phi = p^{t} b + \sum_{j \in N} (c_{j} - p^{t} a_{j}) x_{j} , \text{ onde } a_{j} \text{ é column de A}
$$

#### <u>estratégia</u> <u>simplex</u>:

 $\sim$  '  $\sim$  '  $\sim$  '  $\sim$  '  $\sim$  '  $\sim$ <u>Definição</u> 1 : Uma *matriz básica* é uma matriz não-singular m x m formada de m colunas da matriz A.

 $\frac{\text{Definicão}}{2}$  : Uma *solução basica factivel* é um ponto x  $\epsilon$  S para o qual n - m componentes são ou zero ou u<sub>j</sub> enquanto as restantes m estão associadas com uma matriz basica.

 $\sim$  '  $\sim$  ' <u>Teorema</u> <u>Fundamental</u> : Se existe uma solução factível ótima, existe uma solução básica factível ótima.

 $\sim$  '  $\sim$  ' Supondo uma solução básica factível inicial, verificar se o valor de  $\phi$  pode ser diminuido passando para uma nova solução básica factível. Quando o valor de  $\phi$  não puder ser diminuido, a  $\mathop{\mathsf {solu}}\nolimits$ ção então é ótima. É fácil verificar que o valor de  $\phi$  pode ser diminuido se para algum  $j \in \mathbb{N}$  ocorrer:

$$
(c_j - p^t a_j) < 0 e x_j = 0
$$
  
 $(c_j - p^t a_j) > 0 e x_j = u_j$ 

Supondo um certo  $i \in \mathbb{N}$  onde isto acontece, o novo valor da  $f$ unção objetivo, pela alteração de somente  $x_1$  (característica do algoritmo simplex ), pode ser calculado como seguinte:

aumentar somente  $x_1$  (  $x_1 = 0$  ,  $1 \in \mathbb{N}$  )  $x_i' = x_i + \delta \implies x_i' = x_n + \delta e$ , <u>onde</u> e é um vetor de dimensão  $(n - m)$ , com componentes iguais a zero exceto a componente  $k$  tal que  $N_k = 1$  que é igual a um.  $x_B = B^{-1} (b - N x_N) \implies x_B' = x_B - \delta B^{-1} a_1$  $seja: q = -B^{-1}a \quad , \quad \underline{loop}$  $x_B' = x_B + \delta q$ 

$$
\begin{array}{ll}\n\text{diminuir} \text{ somente } x_1 \ (x_1 = u_1, \, 1 \in \mathbb{N}) \\
x_1' = x_1 - \delta \implies x_1' = x_1 - \delta \text{ e}, \quad \text{onde } \text{e} \text{ (um vector de dimensão} \\
(n - m), \text{ com componentes iguais a zero exceto a componente } \kappa \text{ tal} \\
\text{que } n_k = 1 \text{ que } \text{é igual a um.}\n\end{array}
$$

ou

$$
x_B = B^{-1} (b - N x_N) \implies x_B' = x_B + \delta B^{-1} a_1
$$
  
seja:  $q = -B^{-1} a_1$ , logo  

$$
x_B' = x_B - \delta q
$$

Para os dois casos anteriores, pode ser escrito  $x' = x \pm \delta v$ , <u>onde</u>  $v^t = [q^t \mid e^t]$ logo

$$
\phi \quad = \phi \pm \delta \ c^{\mathrm{t}} \mathrm{v}
$$

#### derivada direcional:

~ Considere as particulares direções dadas pelos vetores abaixo ( direções simplex ) :

$$
v^t = [q^t | e^t], \quad k = 1, \ldots, (n - m)
$$

$$
\begin{aligned}\n\|\mathbf{v}\| &= \left(\begin{array}{cc} \mathbf{q}^{\mathrm{t}}\mathbf{q} + 1 \end{array}\right)^{1/2} \\
\nabla \phi^{\mathrm{t}}\mathbf{v} &= c_{\mathrm{B}}^{\mathrm{t}}\mathbf{q} + c_{\mathrm{N}}^{\mathrm{t}} \mathbf{e} = -p^{\mathrm{t}}a_{1} + c_{1} \\
\nabla_{\mathrm{V}}\phi &= \left(\begin{array}{cc} c_{1} - p^{\mathrm{t}}a_{1} \end{array}\right) \end{aligned} \begin{aligned}\n\left(\begin{array}{cc} q^{\mathrm{t}}\mathbf{q} + 1 \end{array}\right)^{1/2}, \quad 1 \in \mathbb{N}\n\end{aligned}
$$

 $\mathcal{L}$  , we have the contract of the contract of the contract of the contract of the contract of the contract of the contract of the contract of the contract of the contract of the contract of the contract of the contra Como estratégia geral, é desejável caminhar na direção<br>~ simplex de máximo decrescimento da função  $\phi$ . Entretanto, deve ser observado que calcular tal direção é muito dispendioso do ponto de vista computacional ( basta olhar para o denominador da expressão da derivada direcional ) e também pode ser notado que esta direção não conduz necessariamente ao maior decrescimo possível no valor de  $\phi$ . ~<br>~

Com a finalidade de escolher uma direção simplex, obviamente

de descida, pode ser utilizada a heurística que consiste em dar  $\lambda$   $\lambda$   $\lambda$ preferência à direção onde ocorrer o seguinte:

$$
\lambda = \min_{j \in \mathbb{N}} \left\{ \begin{array}{c} \min_{j \in \mathbb{N}} \left\{ c_j - p^t a_j \right\}, & \min_{j \in \mathbb{N}} \left\{ p^t a_j - c_j \right\} \\ |x_j = 0 & |x_j = u_j \end{array} \right\}
$$

 $\sim$   $\sim$   $\sim$   $\sim$ e <u>seja</u> 1 o índice associado a tal direção.

Observe que, uma vez calculado  $\lambda$ , é fácil verificar se a  $\frac{3255115}{940}$ , ama 102 salodiado A, o lasil

# <u>canalização</u> <u>das variáveis</u> 0 < x < u

Como o novo ponto x deve pertencer a S, deve ser imposto para ' cada um dos dois possiveis casos, que: 0 < x ' < u

$$
\begin{array}{ll}\n\text{aumentar} \text{ somente} \times_1 ( x_1 = 0 , 1 \in \mathbb{N} ) \\
x_B^{\prime} = x_B + \delta q \\
x_B + \delta q \geq 0 \implies \delta \leq -x_B / q_1 | q_1 < 0 , i = 1, \dots, m \\
x_B + \delta q \leq u_B \implies \delta \leq (u_B - x_B) / q_1 | q_1 > 0 , i = 1, \dots, m \\
x_1^{\prime} \leq u_1 \implies \delta \leq u_1 \text{ (nao muda a matrix bàsica ).}\n\end{array}
$$

Considerando que quanto maior for o valor de δ, maior será o decréscimo no valor de  $\phi$ ,  $\delta$  deve ser escolhido como seguinte:  $\mathcal{L}$  '  $\mathcal{L}$  '  $\mathcal{L}$  '  $\mathcal{L}$  '  $\mathcal{L}$ 

$$
\delta = \min \left\{ \min_{\begin{array}{c} q_i < 0 \end{array}} \left\{ \begin{array}{c} \min_{\mathbf{B}_i} \{ -\mathbf{x}_{\mathbf{B}_i} / q_i \} \ , \quad \min_{\mathbf{B}_i} \{ (u_{\mathbf{B}_i} - \mathbf{x}_{\mathbf{B}_i} ) / q_i \} \ , \quad u_i \\\mid q_i < 0 \end{array} \right\}
$$

e <u>seja</u> a o índice associado a  $\delta$  , (  $\delta$  =  $\infty$   $\implies$   $\phi$   $\acute{\rm e}$  ilimitada ).

diminuir somente  $x_1$  ( $x_1 = u_1$ ,  $i \in \mathbb{N}$ )  $x_B' = x_B - \delta q$  $x_B - \delta q \ge 0 \implies \delta \le x_B / q_i \mid q_i > 0 \text{ , } i = 1, \ldots, m$  $x_{B} - \delta q \leq u_{B} \Rightarrow \delta \leq (x_{B} - u_{B})/q_{i} \mid q_{i} < 0$ ,  $i = 1, ..., m$  $x_1' \ge 0 \implies \delta \le u_1$  (não muda a matriz básica).

Considerando que quanto maior for o valor de δ, maior será o decréscimo no valor de  $\phi$ ,  $\delta$  deve ser escolhido como seguinte:  $\delta = \min \left\{ \min \{ x \mid \forall q \} \right\} , \min \{ (x \mid \forall q \mid \} , u \right\}$  $\left[ \begin{array}{cccc} \begin{array}{cccc} \text{min} & \text{max} & \text{max} \\ \text{max} & \text{min} & \text{max} \\ \text{max} & \text{min} & \text{max} \\ \text{max} & \text{max} & \text{min} & \text{max} \end{array} \end{array} \right]$ 

e <u>seja</u> a o Índice associado a δ.

#### <u>nova matriz básica</u>

 $\sim$  '  $\sim$  '  $\sim$  ' Considerando a expressão  $a_1 = -B q$  , éfácil mostrar que  $q_{d} \neq 0 \Rightarrow$  os vetores  $a_{B_{1}}a_{B_{2}} \dots a_{B_{d-1}}a_{1}a_{B_{d+1}} \dots a_{B_{m}}$  são linearmente independentes e portanto formam uma nova matriz básica.

#### esforco computacional

 $\sim$   $\sim$   $\sim$   $\sim$   $\sim$   $\sim$ Para resolver um problema de programação linear pelo método simplex, uma solução básica factível deve ser primeiramente encontrada. A tarefa de encontrar uma solucao basica factivel '~ inicial pode ser formulada como um problema de programação linear, misiai podo sor formandad como um probioma do programação finodi;<br>para o qual uma primeira solução básica factível é conhecida ( método das variáveis artificiais ). O método simplex deve ser

~ executado em duas fases, cada uma consistindo na aplicacao de '~ ' sucessivas iterações nas quais o maior custo computacional está associado à resolução dos três seguintes sistemas lineares:

$$
x_B = B^{-1} (b - N x_N) \implies B x_B = (b - N x_N)
$$
  
\n
$$
p^t = c_B^t B^{-1} \implies B^t p = c_B
$$
  
\n
$$
q = -B^{-1} a_1 \implies B q = -a_1, \quad i \in \mathbb{N}
$$

Estes sistemas lineares devem, em geral, ser resolvidos pela ~ decomposição da matriz B num produto de uma matriz triangular inferior por uma matriz triangular superior ( B = L U ). Tal  $\sim$  '  $\sim$  '  $\sim$  '  $\sim$ decomposição é sempre possível se forem permitidas trocas de linhas ( colunas também, mas no contexto do método simplex isto é inconveniente ). ~<br>~

Maiores detalhes, suficientes para uma implementação, podem ser buscados no clássico artigo de Bartels [ 1971 ].

#### algoritmo simplex

```
enquanto \lambda < 0 faça
       comeco
'{ calcula q }
      { encontra \delta }
      { testa objetivo ilimitado }
                             \frac{1}{2} \frac{1}{2} \frac{1}{2} \frac{1}{2} \frac{1}{2}se nova-matriz-básica então
              comeco
'{ atualiza B }
             { calcula p }
             fim
       \{ calcula x_B \}fim
```
#### ~ programação linear

```
{ leitura dos dados }
'
{ adiciona as variaveis de folga }
'
{ adiciona as variaveis artificiais }
{ inicializa: B, p, x_B }
se fase1-necessária então
     comeco
          \overline{\phantom{a}}{ simplex - fase1 - problema artificial }
     { verifica factibilidade }
     { elimina possiveis variaveis artificiais basicas }
     { inicializa: B, p, x_B }
     fim
{ simplex - fase2 - problema original }
{ imprime respostas }
```
#### <u>variáveis</u> <u>duais</u>

 $\mathcal{L}$  . The same of the same of the same of the same of the same of the same of the same of the same of the same of the same of the same of the same of the same of the same of the same of the same of the same of the sa Em varias aplicacoes praticas e muito interessante saber o '' ~ que acontece com o valor ótimo da função objetivo quando ocorre uma pequena perturbacao no vetor segundo membro das restricoes. ' ' ^ ~ Tal <u>tendência</u> da função objetivo pode ser mostrada pelos valores ' das variaveis duais.

```
\phi = p^t b + (c_N^t - p^t N) x_N \implies \partial \phi / \partial b_i = p_i, \quad i = 1, \ldots, m
```
#### <u>variáveis artificiais</u>

 $\sim$  '  $\sim$  ' Para encontrar uma solução básica factível inicial para:

minimizar :  $\phi = c^{\rm t} x$ ` sujeito a : A x = b  $0 \leqslant x \leqslant u$ considere o seguinte problema auxiliar: minimizar :  $\phi = 0^{\text{t}}x + \sum_{i=1}^{m} y_i$ sujeito  $\hat{a}$  :  $A \times + E \times = b$  $0 \leqslant x \leqslant u$  $0 \leqslant y \leqslant \infty$ 

#### onde

 $\overline{\phantom{a}}$ 

e é coluna de E com componentes iguais a zero exceto a componente i que é igual a  $\pm$  1 ( -1 para b<sub>i</sub> < 0 ).

Observe que o problema auxiliar tem facilmente disponível uma solução básica factível inicial com  $x = 0$  e  $y_i = |b_i|$ .

E facil verificar que se o problema auxiliar tem um valor  $\frac{1}{\gamma}$   $\frac{1}{\gamma}$   $\frac{1}{\gamma}$   $\frac{1}{\gamma}$ mínimo de zero com y = 0, então o problema original tem uma solucao factivel. Por outro lado, se o problema auxiliar tem um '' ~ ~ valor mínimo maior do que zero, então o problema original não tem solucão factível. ' ' ~

É possível, ao final da resolução do problema auxiliar, ter presente na matriz básica colunas da matriz E. Para prosseguir com .∽<br>~ a resolução do problema original, basta trocar as colunas da matriz básica associadas a variáveis y ( artificiais ) com colunas associadas a variáveis x ( não artificiais ) de maneira que a nova matriz básica continue não singular. Observe que sem alterar os<br>' valores das variaveis x ou y, a solucao continuara factivel. Para '' ~ encontrar uma nova matriz básica, mantendo a solução sem alteração, basta considerar o seguinte:

a uma coluna associada a variável x | 1  $\in \mathbb{N}$  ,  $\left( \begin{array}{ccc} \frac{1}{2} & \frac{1}{2} & \frac{1}{2} & \frac{1}{2} & \frac{1}{2} \\ \frac{1}{2} & \frac{1}{2} & \frac{1}{2} & \frac{1}{2} & \frac{1}{2} \\ \frac{1}{2} & \frac{1}{2} & \frac{1}{2} & \frac{1}{2} & \frac{1}{2} \end{array} \right)$ 

e uma coluna da matriz básica associada a variável y.<br>Ed ~ Lembre que partindo da expressão a $_1$  = -B q com  $q_a \neq 0 \Rightarrow$  os vetores  $a_{A}$ ,  $a_{B}$ , ...,  $a_{B}$ ,  $a_{A}$ ,  $a_{B}$ , ...,  $a_{B}$  ,  $a_{B}$ <br> $a_{A-1}$   $a_{A+1}$   $a_{B}$ linearmente independentes.

#### ~ <u>problema</u> <u>com solução conhecida</u>

 $\overline{\phantom{a}}$ 

' ~ E evidente que existe a necessidade de avaliacao de uma '~ ~ implementação do algoritmo simplex, mas como raramente estão disponíveis grandes problemas com soluções conhecidas, torna-se indispensavel uma maneira de gerar problemas de tamanho arbitrario como, por exemplo, o exposto a seguir.

considere o seguinte problema: maximizar :  $\phi$  =  $d^t$ y sujeito à :  $e^t y = \beta$  $0 \leqslant v \leqslant u$ 

#### onde

e : vetor r x 1 |  $e_i = 1$  para i = 1, ..., r  $d_1 > d_2 > d_3 > ... > d_r > 0$ 

~ ' \* ' Uma solucao otima y , para este problema, e facilmente obtida '~ por inspeção da seguinte maneira:

$$
y_{i}^{*} = min( \left( \beta - \sum_{k=1}^{i-1} y_{k}^{*} \right), u_{i} ), i = 1, ..., r
$$

 $\mathcal{L}$  is the contract of  $\mathcal{L}$ Adicionando variáveis de folga é possível reescrever o problema original como: maximizar :  $\phi = d^{\mathrm{t}}y + 0^{\mathrm{t}}\mathrm{s}$  $\text{subject to } \hat{a} : \begin{cases} e^t y + 0^t s = \beta \end{cases}$ I  $y + I$   $s = u$  $y \ge 0$ ,  $s \ge 0$ cuja solução é dada por y <sup>\*</sup> e s <sup>\*</sup> , <u>onde</u>  $s_i^* = u_i - y_i^*$ ,  $i = 1, ..., r$ 

Considerando uma matriz arbitrária H ( r x r ) não-singular, o problema original pode novamente ser reescrito como:

maximizar :  $\phi = d^{\mathrm{t}}y + 0^{\mathrm{t}}\mathrm{s}$  $\text{subject to } \hat{a} : \begin{cases} e^t y + 0^t s = \beta \end{cases}$  $H y + H s = H u$  $y \ge 0$ ,  $s \ge 0$ ou finalmente, minimizar :  $\phi = c^{\rm t} x$ ` sujeito a : A x = b  $0 \leqslant x \leqslant \infty$ 

onde

$$
c^{t} = [-d^{t} | 0^{t}]
$$
  

$$
A = \begin{bmatrix} e^{t} & 0^{t} \\ \hline H & H \end{bmatrix}
$$
  

$$
b = \begin{bmatrix} \beta \\ \frac{\beta}{H u} \end{bmatrix}
$$

#### algoritmo

```
{ gerar através de números aleatórios vetor d }
{ ordenar vetor d }
{ completar vetor c }
{ gerar atraves de numeros aleatorios vetor u }
{ calcular \beta para uma certa % de números não nulos em y<sup>*</sup> }
{ calcular solução y<sup>*</sup> }
{ calcular folgas s^* }
{ gerar atraves de numeros aleatorios matriz H }
{ completar matriz A }
{ calcular vetor b }
```
#### u----------------------------------------------------------------------------------------------------o O PROBLEMA DA MOCHILA m----------------------------------------------------------------------------------------------------.

## ~ INTRODUCAO

 $\overline{\phantom{a}}$ 

A capacidade de carga da mochila e a escolha do carregamento  $\frac{1}{x}$ potencial são os dados do problema, cujo objetivo é encontrar o carregamento de máxima utilidade. Especificamente, existe um número ilimitado de cada um dos n tipos de itens com cada item do tipo i tendo peso a e utilidade c. É evidente que existe a restrição de um número inteiro  $x_i$  de itens do tipo 1, e é exatamente neste ponto que está todo o problema.

Supondo  $\beta$  a capacidade de carga da mochila, e assumindo a $\frac{1}{\alpha}$ positivo, o problema pode ser escrito da seguinte maneira:

> $\frac{\text{maximizar}}{\text{max min.}}$  :  $\phi = \text{c}^{\text{t}} \text{x}$  $\frac{\frac{1}{\text{min}} \times \frac{1}{\text{min}} \times \frac{1}{\text{min}}}{\frac{1}{\text{min}} \times \frac{1}{\text{min}} \times \frac{1}{\text{min}} \times \frac{1}{\text{min}} \times \frac{1}{\text{min}}$

 $\sim$   $\sim$   $\sim$   $\sim$ Os algoritmos existentes para a solução deste problema são  $\overline{\phantom{a}}$ principalmente de dois tipos: O primeiro está baseado na abordagem pela *programação dinâmica* ( Dreyfus [ 1977 ] ) que é eficiente para valores relativamente pequenos de  $\beta$ . O segundo está baseado na abordagem enumerativa ( Akinc [ 1983 ] ) permitindo tratar valores relativamente grandes de  $\beta$ .

 $\mathcal{L}$ Neste capitulo sera adotada a primeira abordagem, sendo ~<br>~ conveniente lembrar, como bem observou Dreyfus, que programação dinamica e mais arte do que ciência e o fundamental e utilizar, de uma maneira eficiente, o bom senso, a coisa do mundo melhor ~ ~ ' partilhada nas palavras de Descartes, e não a manipulação lógica.

#### ALGORITMO

Considere uma solução ótima x<sup>\*</sup>. Se c<sub>i</sub> > c<sub>k</sub> para a<sub>i</sub> < a<sub>k</sub> então  $x_k^* = 0$ , pois caso contrário a pode substituir a mantendo ou aumentando o valor de  $\phi$ , portanto o problema original pode ser reduzido de maneira que se tenha somente c < c para a  $\leq$  a . Entretanto, se existir a<sub>i</sub> = a a variável correspondente ao menor valor entre  $\{c_i, c_k\}$  pode ser anulada. Também é evidente que se existir  $c_i < 0$ ,  $x_i^* = 0$ . Logo, pode ser assumido, sem perda de generalidade, que:

 $- 0 < a_{1} < a_{2} < ... < a_{n}$ .  $- 0 < c_1 < c_2 < ... < c_n$ .

Por uma escolha adequada das unidades, os valores a<sub>i</sub> podem ser convertidos em números inteiros. Seja  $\delta$  o máximo-divisor-comum de  $a_1, a_2, \ldots, a_n$ . No caso de  $\delta > 1$ , o problema pode ser transformado num outro problema equivalente fazendo a  $\leftarrow$  a  $/\delta$  e  $também \beta \leftarrow [\beta/\delta]$ . O algoritmo de Euclides deve ser utilizado para o calculo de  $\delta$ . Logo, também pode ser assumido que:<br>~

- Os valores a são inteiros.

- O máximo-divisor-comum dos valores a é um (  $\delta = 1$  ).

#### $\sim$   $\sim$   $\sim$ <u>relação de recorrência</u>

Suponha que já existam alguns itens na mochila e que a capacidade restante deva ser preenchida de uma maneira ótima com a escolha de um item por vez. Para executar esta tarefa, somente  $\stackrel{\scriptstyle <}{\scriptstyle\in}$ ' necessario o conhecimento da capacidade restante, uma vez que com ~ ' ~ ' a adição de um item do tipo 1, o acréscimo na função objetivo será ( independentemente do que já estiver na mochila )  $c_i$ . Portanto a capacidade restante  $\xi$  é a variável de estado e pode ser definida a função utilidade ótima por:

 $\phi(\xi)$  = a máxima utilidade alcancável com capacidade  $\xi$  $\sim$   $\sim$   $\sim$ Tornando claro a seguinte relação de recorrência para os valores de  $\xi = 0, 1, \ldots, \beta$ :  $\mathcal{L}$ 

$$
\phi(\xi) = \min_{\tilde{a}} \sin \left\{ c_i + \phi(\xi - a_i) \right\}, \quad i = 1, \ldots, n
$$

com condição de contorno dada por:

$$
\phi(\xi) = 0
$$
 para  $\xi = 0, 1, ..., (a_{1} - 1)$ 

observe que para a dedução da solução ótima x<sup>\*</sup>, deve ser guardada, para cada valor de  $\xi$ , qual a escolha que maximiza  $\phi(\xi)$ . Esta escolha será denotada por  $\pi(\xi)$ . No caso de empate  $\pi(\xi)$  terá vários valores.

#### $\mathbf{r}$ <u>múltiplas</u> <u>soluções</u>  $\overline{\phantom{a}}$

~ ~ ' Para evitar representacoes diferentes da mesma solucao otima, ' ' ~ basta estipular que os itens serão colocados na mochila somente em uma ordem tal que a designacao do tipo do item e nao-crescente, ou '~ seja, serao colocados os itens mais pesados em primeiro lugar. Obviamente, cada solução ótima x<sup>\*</sup> tem somente uma tal enumeração.

Com o propósito de limitar-se a somente tais representações,

basta que durante a escolha que maximiza  $\phi(\xi)$ , quando for considerada a colocação de um item do tipo 1, seja examinado o menor valor de  $\pi(\xi - a_i)$  (pode não ser único ). Se mín  $\pi(\xi - a_i)$ > i, entao esta nao e uma enumeracao nao-crescente e portanto este '~ particular item i não deve ser considerado, podendo ser verificado o próximo tipo de item.  $\mathcal{L}$  , we have the contract of  $\mathcal{L}$ 

Para restringir-se a uma única solução ótima não-crescente, é suficiente guardar somente o menor valor de  $\pi(\xi)$ .

#### <u>critério de</u> parada

 $\sim$   $\sim$  '  $\sim$  ' Para a determinação da solução ótima, pode ser desnecessário o cálculo de  $\phi(\xi)$  para todo  $\xi$  menor ou igual a  $\beta$ . Primeiramente, deve ser notado que o item ( assumido unico ) com a maior razão utilidade/peso desempenha um papel especial. Seja r o tipo deste item. Sempre que  $\xi$  é um múltiplo inteiro de  $a_{r}$ , a solução ótima consiste somente de itens do tipo r. Quando  $\xi$  e tal que o item r nao pode ser usado sem alguma folga e que outros itens entram na ~ ' solução ótima, possivelmente substituindo completamente o item tipo r. Seja  $\alpha_r = c / a_r$ , é claro que:

$$
\alpha \underset{r}{\times} \xi - c \underset{r}{\times} c \underset{r}{\times} [ \xi / a \underset{r}{\times}] \leq \phi(\xi) \leq \alpha \underset{r}{\times} \xi
$$

~<br>~ Seja s o tipo do item de segunda maior razao utilidade/peso dada ~ ' por  $\alpha$  . Note que para o problema auxiliar, onde o tipo r não é permitido,  $\phi'(\xi) \leq \alpha_{\rm s} \xi$ . Pela imposição de:

$$
\alpha_{_{\rm S}}\ \xi\ < \ \alpha_{_{\rm \Gamma}}\ \xi\ -\ c_{_{\rm \Gamma}}\ \ \Longleftrightarrow\ \ \xi\ > \ c_{_{\rm \Gamma}}\ /(\alpha_{_{\rm \Gamma}}\ -\ \alpha_{_{\rm \bar{S}}})
$$

conclui-se que existe um  $\xi'$  tal que para todo  $\xi \geqslant \xi'$ ,  $\phi'(\xi) < \phi(\xi)$ e portanto para todo  $\bm{\xi} \, \geqslant \, \bm{\xi}^\star$  o item tipo  $\bm{\mathsf{r}}$  está presente na solução ' otima.

Seja  $\zeta$  o maior valor de  $\xi$  tal que ocorra pela primeira vez a  $_{\rm n}^{\rm n}$ valores consecutivos de  $\xi$  tendo o item r presente numa de suas vardres consecuentes ao 5 conad e resman presence nama ao saas<br>soluções ótimas. É claro que  $\phi(\zeta+1)$  terá o item tipo r numa de

 $\sim$  ' suas soluções ótimas. O mesmo argumento pode ser aplicado para os valores de  $\xi$  =  $\zeta$ +1,  $\zeta$ +2, ... , $\beta$ . Portanto o cálculo pode ser  $\frac{1}{2}$  interrompido após a ocorrência de a valores consectivos de  $\frac{1}{2}$ tendo o item r presente numa de suas soluções ótimas. A solução<br>' otima para qualquer β > ζ tera x = [(β - ζ + a )/a ] e para  $\overline{\text{complete}}$  a solução ótima,  $\pi(\xi)$  pode ser utilizado partindo-se de  $\xi = \beta - a_{\substack{X \ r r}}$ .

#### algoritmo

```
{ ordenar vetores: a, c }
{ encolher vetores: a, c }
'
{ calcular maximo-divisor-comum das componentes do vetor a }
{ divisão pelo maximo-divisor-comum }
{ determinar: a_r, c_r }
{ inicializar vetores: \phi, \pi }
para \xi = 0 até (a - 1) faca
          comeco
'para i = 1 até n faça se c \phi(\xi + a_i)então começo
                     \phi(\xi + a_i) \leftarrow c_i;\pi(\xi + a_i) \leftarrow ifim
          fim;
para \xi = a_1 até (a - 1) faca
          comeco
'para i = \pi(\xi) até n faça se c<sub>i</sub> + \phi(\xi) \ge \phi(\xi + a_i)entao comeco
                          \overline{\phantom{a}}\phi(\xi + a_i) \leftarrow c_i + \phi(\xi);\pi(\xi + a_i) \leftarrow ifim
```
fim;

```
\lambda \leftarrow 0; \xi \leftarrow a_r - 1;enquanto (\xi \le \beta) e (\lambda \le a_n) faça
             começo
             \xi \ \leftarrow \ \xi \ + \ 1;para i = \pi(\xi) até n faça se c<sub>i</sub> + \phi(\xi) \ge \phi(\xi + a_i)então comeco\phi(\xi + a_{i}) \leftarrow c_{i} + \phi(\xi);\pi(\xi + a_i) \leftarrow ifim;
             se c<sub>r</sub> + \phi(\xi - a) = \phi(\xi) então \lambda \leftarrow \lambda + 1 senão \lambda \leftarrow 0fim;
\zeta \leftarrow \xi;
{ determinar a solução ótima }
```
#### RECORTE DE ESTOQUE PELA PROGRAMAÇÃO LINEAR

#### **INTRODUCÃO**

Para uma justificativa da função objetivo proposta, não se pode dispensar um claro entendimento do que significa o preco de uma mercadoria. Com a finalidade deste esclarecimento, apresento um pequeno resumo de como deve ser entendido o sistema de preços, como proposto originalmente por Hayek [ 1945 ].

#### O SISTEMA DE PRECOS

É de fundamental importância a distinção entre dois tipos de conhecimentos existentes em nossa sociedade. O primeiro tipo, que poderia ser classificado de científico segundo Hayek, como sendo o conhecimento de leis gerais e um segundo tipo como sendo o conhecimento das particulares circunstâncias de tempo e lugar. É neste segundo tipo que praticamente todo indivíduo tem alguma vantagem sobre todos os outros pois ele possue informaçõs únicas das quais um uso benefico pode ser feito, desde que as decisões sobre tal uso sejam tomadas por ele ou com sua participação.

Seguindo o pensamento de Hayek, que considera o problema

^ ~ ` econômico da sociedade como sendo principalmente de adaptação às alteracoes nas particulares circunstancias de tempo e lugar e '~ ` claro que as decisões finais devem ser deixadas às pessoas que `` estejam familiarizadas com estas circunstancias, que conhecem ~ ' diretamente as alterações relevantes e também os quais os recursos<br>' disponíveis para a necessária adaptação. A descentralização é ' necessaria para assegurar que o conhecimento das particulares ^ circunstâncias de tempo e lugar sejam prontamente utilizadas, mas<br>~ resta ainda garantir que as decisões de um particular indivíduo<br>^ sejam coerentes com o resto do sistema econômico.<br>^

Num sistema econômico no qual o conhecimento dos fatos  $\frac{1}{2}$   $\frac{1}{2}$  relevantes está disperso entre muitas pessoas, é necessário associar a cada tipo de recurso escasso um valor numérico que<br>^ reflita a *relativa importância* de cada particular recurso dentro<br>~ da estrutura global deste sistema. Desta maneira as decisões de um determinado indivíduo podem ser tomadas, com base nestes valores ( precos ), em concordancia com o resto do sistema economico. '~

O sistema de preços coordena as ações separadas das pessoas, fazendo com que o sistema economico atue de uma maneira organizada ~ ' como um todo, não porque os indivíduos possuam pleno conhecimento,<br>~ mas porque o limitado conhecimento de cada um sobrepõe-se de uma maneira tal que através de muitos intermediários a informação relevante é comunicada a todos.

# FORMULAÇÃO COMO UM PROBLEMA DE PROGRAMAÇÃO LINEAR

~ ~ ' <u>Definição</u> : Um *padrão-de-corte* é uma determinada maneira de  $\epsilon$ recortar a largura  $\lambda$  do rolo de papel em peda $\epsilon$ os dos tamanhos encomendados pelos clientes, ou seja, a<sub>1</sub> peças de largura l<sub>1</sub>, a<sub>2</sub> pecas de largura  $1\underset{2}{\cdot}$ , ..., a pecas de largura  $1\underset{m}{\cdot}$ .

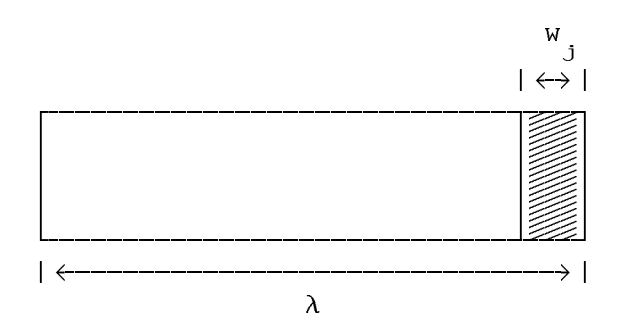

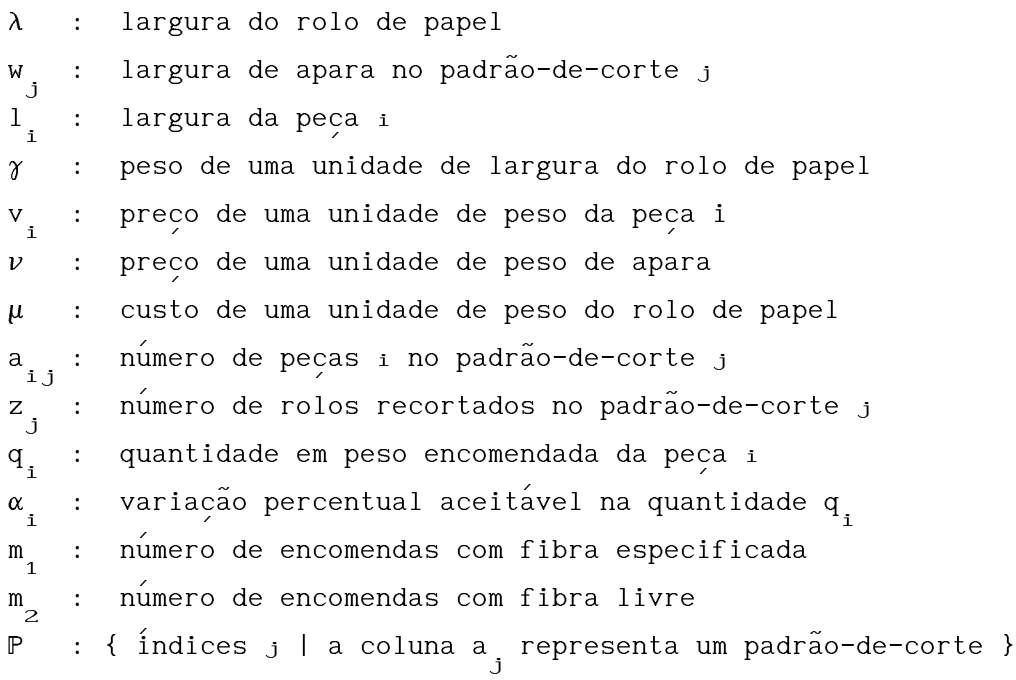

#### ~ <u>função</u> <u>objetivo</u>

$$
(\text{lucro})_j = \left(\sum_i \gamma v_i \mathbf{1}_{i} a_j + \gamma v w_j - \gamma \mu \lambda\right) z_j, \text{ mass}
$$
  

$$
w_j = \lambda - \sum_i \mathbf{1}_{i} a_{ij}, \text{ logo}
$$
  

$$
(\text{lucro})_j = -(\mu - \nu) \left(\lambda - \sum_i r_i a_{ij}\right) x_j, \text{ onde}
$$
  

$$
x_j = \gamma z_j
$$
  

$$
r_i = (v_i - \nu) \mathbf{1}_i / (\mu - \nu)
$$

É interessante observar que  $\lambda$  x  $\acute{e}$  o peso total de todos os rolos recortados no padrão-de-corte  $j$ , e também que o valor  $r_{\rm i}$  não ' depende da unidade monetaria escolhida.

$$
lucro = -(\mu - \nu) \sum_{j \in P} (\lambda - \sum_{i} r_{i,j}) x_{j}
$$
  

$$
\underline{seja} : \phi = \sum_{j \in P} (\lambda - \sum_{i} r_{i,j}) x_{j}
$$

Como o valor  $(\mu - \nu)$  é positivo, minimizar  $\phi$  é equivalente a maximizar o lucro. É claro que objetivos alternativos poderiam ser colocados, mesmo para o sistema capitalista, entretanto é oportuno ~ observar que em muitas situações, incluindo firmas operando em sistemas nao-capitalistas, a maximizacao do lucro e consistente '~ com a realização de objetivos alternativos de longo prazo ( Leland [ 1972 ] ).

#### ~ <u>restrições</u>

 $\mathcal{L}$  '  $\mathcal{L}$  '  $\mathcal{L}$  '  $\mathcal{L}$  '  $\mathcal{L}$  '  $\mathcal{L}$ Uma das características especiais da indústria do papel é o<br>~ fato de que as quantidades encomendadas não precisam ser satisfeitas exatamente. Isto é, se um cliente encomenda uma quantidade em peso q<sub>i</sub> da largura l<sub>i</sub>, ele aceitará qualquer quantidade entre os valores (1 -  $\alpha$ <sub>i</sub>) q<sub>i</sub> e (1 +  $\alpha$ <sub>i</sub>) q<sub>i</sub>. Em geral, o valor  $\alpha_{i}$  é função da quantidade q<sub>1</sub> sendo comum encontrar  $\alpha_{i}$  no intervalo de 0.05 até 0.15.

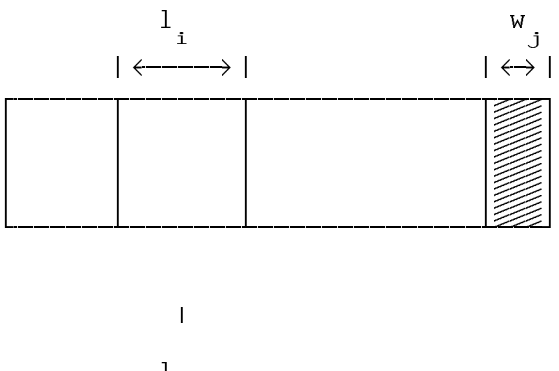

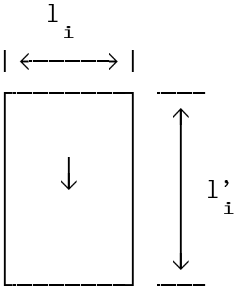

Cada padrão-de-corte produz um certo numero de bobinas de largura 1. Posteriormente cada bobina é cortada, ao longo de todo o seu comprimento, em pequenos retângulos de tamanho l<sub>i</sub> por l'.

Na verdade, cada cliente especifica uma encomenda por uma quantidade em peso de retângulos medindo  $l_i$  por  $l_i$ , indicando ainda qual o sentido da fibra dentro do retângulo (observe que o papel é ortotrópico ). É importante ressaltar que para alguns clientes é irrelevante a orientação da fibra no retângulo, sendo perfeitamente aceitável uma parte da quantidade encomendada com uma orientação e o restante com outra orientação. Uma encomenda deste ultimo tipo será referenciada como encomenda de fibra livre.

Imaginando cada encomenda de fibra livre como equivalente à soma de duas outras encomendas de fibra especificada ( uma para cada lado do retângulo ), as restrições podem ser escritas da seguinte maneira:

fibra especificada

$$
\sum_{j \in \mathbb{P}} a_{i,j} x_{j} = q_{i} (1 + \alpha_{i}) / l_{i} - x_{i}
$$
  
0  $\le x_{i} \le 2\alpha_{i} q_{i} / l_{i}$   
 $i = 1, ..., m_{i}$ 

fibra livre

$$
\sum_{j \in \mathbb{P}} a_{ij} x_{j} = (1 - x_{(i+m_{2})}) q_{i} (1 + \alpha_{i})/l_{i} - x_{i}
$$
\n
$$
\sum_{j \in \mathbb{P}} a_{(i+m_{2}), j} x_{j} = x_{(i+m_{2})} q_{i} (1 + \alpha_{i})/l_{(i+m_{2})}
$$
\n
$$
0 \le x_{i} \le 2\alpha_{i} q_{i}/l_{i}
$$
\n
$$
0 \le x_{(i+m_{2})} \le 1
$$
\n
$$
i = (m_{1}+1), \ldots, (m_{1}+m_{2})
$$

, resultando num sistema de equações lineares, com canalização nas incógnitas, da forma:

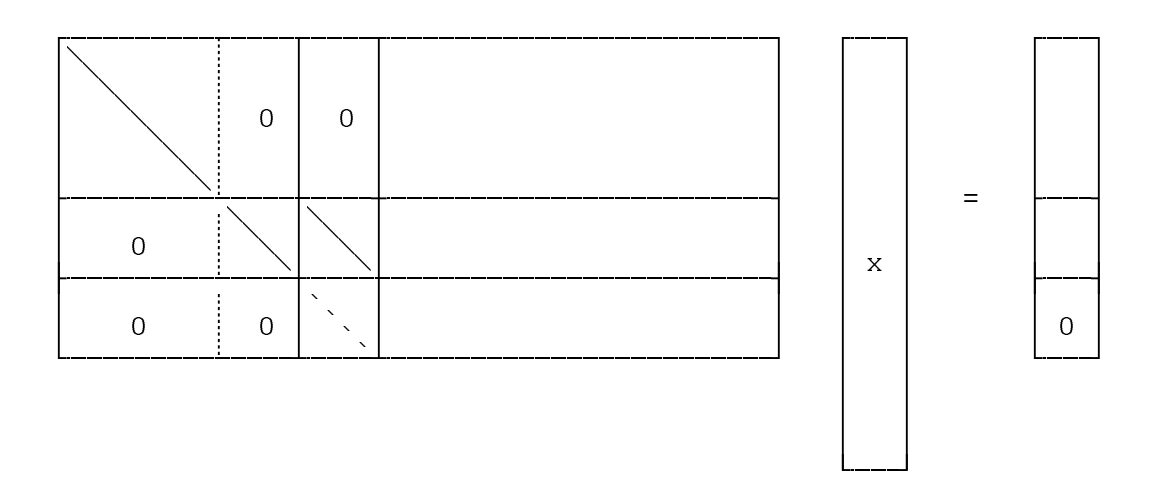

Observe que o número total de equações é igual a  $(m_1 + 2m_2)$ , isto é  $m = m_1 + 2m_2$ .

~ O problema de programação linear pode ser escrito na seguinte forma:

```
minimizar : \phi = c^{\rm t} x`
sujeito a : A x = b
              0 \leqslant x \leqslant u
```
#### onde

$$
c_j = 0 | j = 1, ..., m
$$
  
\n
$$
c_j = \lambda - \sum_{i=1}^{m} r_i a_{i,j} | j \in P
$$
  
\n
$$
b_i = q_i (1 + \alpha_i) / l_i | i = 1, ..., (m_i + m_2)
$$
  
\n
$$
b_i = 0 | i = (m_i + m_i + 1), ..., m
$$
  
\n
$$
u_j = 2\alpha_j q / l_j | j = 1, ..., (m_i + m_2)
$$
  
\n
$$
u_j = 1 | j = (m_i + m_i + 1), ..., m
$$
  
\n
$$
u_j = \omega | j \in P
$$

 $\sim$   $\sim$   $\sim$   $\sim$   $\sim$   $\sim$ A dificuldade para encontrar a solução através da utilização do algoritmo simplex na sua forma normal, está no fato de que em problemas praticos, o numero de padroes de corte possiveis e da ~ ordem de milhões. Esta dificuldade pode ser superada simplesmente g*erando* uma nova coluna quando necessário, ou seja, no momento em<br>~ *~* que for procurada uma nova solucao basica factivel que '~ possivelmente diminua o valor da função objetivo. ~

Lembre que, com a finalidade de escolher uma direção simplex ' obviamente de descida, pode ser utilizada a heuristica que  $\lambda$   $\lambda$   $\lambda$ consiste em dar preferência à direção onde ocorrer o seguinte:

$$
\begin{array}{ll}\n\text{minimo} & \left\{ \begin{array}{c}\n\text{minimo} \left\{ c_j - p^t a_j \right\}, & \text{minimo} \left\{ p^t a_j - c_j \right\} \\
1 x_j = 0 & \left\{ x_j = u_j \right\}\n\end{array} \right\}\n\end{array}
$$

 $\sim$   $\sim$ Observe que para as colunas que  $n\~ao$   $est\~ao$  associadas com ~ padrões de corte, ou seja para as primeiras m colunas da matriz A,  $\frac{1}{x}$   $\frac{1}{x}$ a expressao anterior nao representa problema algum. Entretanto, ~ ~ para as colunas que estão associadas com padrões de corte, deve ser resolvido o seguinte problema auxiliar:

$$
\text{minimo} \{ c_j - p^t a_j \} | j \in \mathbb{N}
$$

ou

maximizar :  $\psi = (p + r)^{t} a_{j} - \lambda$ sujeito à :  $1^{\mathrm{t}}a_{\mathrm{j}} \le \lambda$  | componentes de a  $\mathrm{j}$  inteiros não-negativos

#### $\sim$  '  $\sim$  ' <u>solução básica factível inicial</u>  $\overline{\phantom{a}}$

~<br>~ Considere os seguintes padrões de corte representados pelas colunas a<sub>p</sub> da matriz A, para  $j = 1, ..., (m_1 + m_2) | P_j \in P$ ,

onde

$$
a_{i, P_{j}} = 0 | i \neq j
$$
  

$$
a_{j, P_{j}} = [b_{j}]
$$

e também as colunas a<sub>j</sub> da matriz A, para  $j = (m + m + 1), \ldots, m.$ 

A matriz formada por estas colunas anteriores, ou seja, por  $a_{P_1}, a_{P_2}, \ldots, a_{P_{(m_1+m_2)}+m_2+m_1+m_2+1)}, a_{(m_1+m_2+2)}, \ldots, a_{m} \in \text{uma}$ matriz triangular superior com determinante diferente de zero, e  $\stackrel{\scriptstyle <}{\scriptstyle\in}$  $\frac{1}{2}$   $\frac{1}{2}$   $\frac{1}{2}$   $\frac{1}{2}$ portanto uma *matriz básica.* É fácil verificar que o ponto x dado por componentes iguais a zero, exceto:

$$
x_{P} = b/a_{j,j,P_j}, j = 1, ..., (m+m_1) | P \in P
$$
  

$$
x_{j} = 0, j = (m_1 + m_2 + 1), ..., m
$$

, é uma solução básica factível, associada evidentemente, à matriz básica anterior.

#### ^ ~ ' <u>tendência do lucro na solução ótima</u>

' ~ É muito interessante, para a *formação de preços*, ou para o estabelecimento de uma *política de descontos* diferenciados em  $\frac{1}{2}$ função do cliente, saber qual a tendência do lucro para pequenas as strongs, babor quar a condoncta do russo altera $\tilde\varphi$ es nas quantidades encomendadas. Tal tendência pode ser ' mostrada com a ajuda dos valores das variaveis duais.

lucro = - 
$$
(\mu - \nu) \phi
$$
  
\n $\partial$ (lucro)/ $\partial q_i$  = -  $(\mu - \nu) p_i \partial b_i / \partial q_i$ , mas  
\n $\partial b_i / \partial q_i$  = (1 +  $\alpha_i$ )/1<sub>i</sub>, i = 1, ...,  $(m_i + m_2)$   
\nlogo  
\n $\partial$ (lucro)/ $\partial q_i$  = -  $(\mu - \nu) p_i (1 + \alpha_i) / l_i$ , i = 1, ...,  $(m_i + m_2)$ 

# .<br>FORMULAÇÃO COMO UM PROBLEMA DE PROGRAMAÇÃO FRACIONÁRIA LINEAR

Considerando que *perda percentual total* representa uma medida da *eficiência técnica* da operação de recorte de estoques, Gilmore e Gomory [ 1963 ] introduzem-na como função objetivo.

$$
\phi = \sum_{j \in \mathbb{P}} w_j x_j \land \sum_{j \in \mathbb{P}} \lambda x_j
$$

 $\sim$   $\sim$   $\sim$ Desta maneira, o problema de programação fracionária linear pode ser escrito na seguinte forma: minimizar :  $\phi = w^{\mathrm{t}} \times / d^{\mathrm{t}} \times$ sujeito  $\hat{a}$  :  $A x = b$  $0 \leqslant x \leqslant u$ 

onde

$$
w_j = 0 | j = 1, ..., m
$$
  
\n
$$
w_j = \lambda - \sum_{i=1}^{m} a_{i,j} | j \in P
$$
  
\n
$$
d_j = 0 | j = 1, ..., m
$$
  
\n
$$
d_j = \lambda | j \in P
$$
  
\n
$$
b_i = q_i (1 + \alpha_i) / l_i | i = 1, ..., (m_i + m_j)
$$
  
\n
$$
b_i = 0 | i = (m_i + m_j + 1), ..., m
$$
  
\n
$$
u_j = 2\alpha_j q / l_j | j = 1, ..., (m_i + m_j)
$$
  
\n
$$
u_j = 1 | j = (m_i + m_j + 1), ..., m
$$
  
\n
$$
u_j = \omega | j \in P
$$

#### <u>estratégia</u> <u>simplex</u>

Considerando que o denominador de  $\phi$  é positivo para todo x  $\in$  $S = \{ x \mid A \mid x = b, \ 0 \le x \le u \}$ , pode ser mostrado que  $\phi$  é estritamente quasiconvexa e portanto um mínimo local de  $\phi$  em S e também global. Considerando ainda que \$ é limitado, pode ser  $\frac{1}{2}$   $\frac{1}{2}$   $\frac{1}{2}$   $\frac{1}{2}$   $\frac{1}{2}$   $\frac{1}{2}$   $\frac{1}{2}$   $\frac{1}{2}$   $\frac{1}{2}$ mostrado que o valor mínimo de  $\phi$  é obtido numa solução básica factivel de S. Finalmente, é simples mostrar que o sinal da d*erivada direcional* de  $\phi$  é constante ao longo de qualquer reta, desde que calculada em pontos onde o denominador é diferente de zero. Portanto, a estratégia simplex pode ser utilizada para encontrar o mínimo de  $\phi$  em S ( Lasdon [ 1972 ] ).

#### <u>geração de colunas</u>

~

~ A *derivada direcional* de  $\phi$  na *direção simplex* dada pelo vetor h, pode ser escrita como:

$$
\nabla_{\mathbf{n}} \phi = (\mathbf{w}_{j} - \rho \mathbf{d}_{j} - \mathbf{p}^{t} \mathbf{a}_{j}) / \delta / ||\mathbf{n}|| \quad | \quad j \in \mathbb{N}
$$
  
\nonde  
\n
$$
\mathbf{p}^{t} = (\mathbf{w}_{\mathbf{B}} - \rho \mathbf{d}_{\mathbf{B}})^{t} \mathbf{B}^{-1}
$$
  
\n
$$
\omega = \mathbf{w}^{t} \mathbf{x}
$$
  
\n
$$
\delta = \mathbf{d}^{t} \mathbf{x}
$$
  
\n
$$
\rho = \omega / \delta
$$

Observe que  $w^{t}x = w^{t}x \text{ e } \tanh \text{ém } d^{t}x = d^{t}x \text{ }$ , pois apesar de poderem existir variaveis  $x_j = u_j \mid j \in \mathbb{N}$ , o correspondente w ou d é igual a zero.<br>J ~<br>~

Com a finalidade de escolher uma direção simplex, obviamente de descida, pode ser utilizada a heurística que consiste em dar preferência à direção onde ocorrer o mínimo, para  $\mathtt{j}\in\mathbb{N},$  entre os dois valores seguintes:

$$
\begin{array}{l}\n\text{minimo } \{ (w_j - \rho d_j - p^t a_j) / \delta \} \mid x_j = 0 \\
\text{minimo } \{ (-w_j + \rho d_j + p^t a_j) / \delta \} \mid x_j = u_j\n\end{array}
$$

 $\sim$   $\sim$ Observe que para as colunas que  $n\~ao$   $est\~ao$  associadas com ~ padroes de corte, ou seja para as primeiras m colunas da matriz A, ~ ~ a expressao anterior nao representa problema algum. Entretanto, ~ ~ para as colunas que estão associadas com padrões de corte, deve ser resolvido o seguinte problema auxiliar:

$$
\text{minimo} \{ (w_j - \rho d_j - p^t a_j) / \delta \} \quad | \quad j \in \mathbb{N}
$$

ou

maximizar :  $\psi = ((p + 1)^{t} a_{j} - \lambda(1 - \rho))/\delta$ sujeito à :  $1^{\text{t}}a_j \leq \lambda$  | componentes de a<sub>j</sub> inteiros não-negativos

#### ^ ~ ' <u>tendência da perda percentual total na solução ótima</u>

 $\mathcal{L}$ E interessante saber qual a tendencia da perda percentual 1`<br>∼ total para pequenas alterações nas quantidades encomendadas. Tal tendencia pode ser calculada como a seguir:

 $\partial \phi / \partial b_i = p_i / \delta$  $\partial b_i / \partial q_i = (1 + \alpha_i) / l_i$ ,  $i = 1, ..., (m_i + m_i)$ logo  $\partial \phi / \partial q_i = p_i (1 + \alpha_i) / l_i / \delta$ , i = 1, ...,  $(m_i + m_2)$ 

#### u----------------------------------------------------------------------------------------------------o **EXEMPLOS E CONCLUSÃO** m----------------------------------------------------------------------------------------------------.

## ~ INTRODUCAO

 $\overline{\phantom{a}}$ 

Os programas de computador foram codificados na linguagem de ~ ~ ` ~ programação PASCAL e os tempos de execução referem-se à utilização de um micro-computador do tipo IBM-PC.  $\sim$   $\sim$   $\sim$   $\sim$ 

Os três exemplos, que serão mostrados a seguir, são extraidos de casos reais e foram escolhidos por bem representarem os limites as sasses reare o reram esserniace per sem representarem es rimites.<br>( mínimo e máximo ) do tempo de execução para a resolução de um típico problema mensal encontrado na prática. A unidade utilizada  $\frac{1}{\sqrt{2}}$ para comprimento é o centímetro e a unidade utilizada para peso é o kilograma-força ( denotado abreviadamente por Kg ). Os preços empregados nestes exemplos estao dispostos na tabela abaixo.

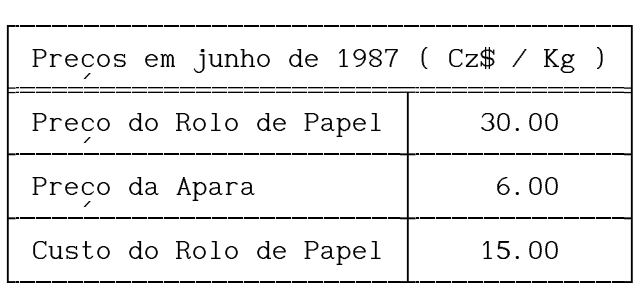

É importante lembrar que no caso do objetivo ser maximizar o lucro, é facultada a imposição de preços diferenciados, que poderiam ser consequência por exemplo, de uma política de descontos em função da quantidade encomendada. Uma tal política é exemplificada na tabela abaixo.

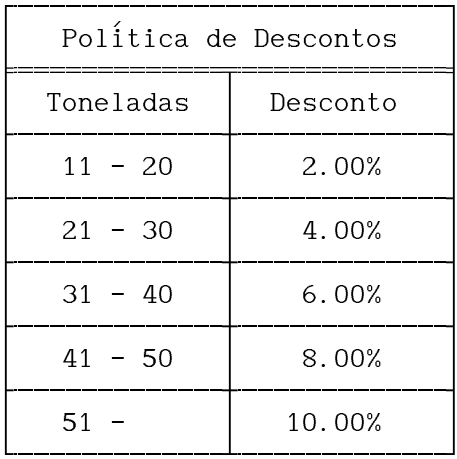

As três tabelas seguintes mostram os dados particulares do correspondente exemplo.

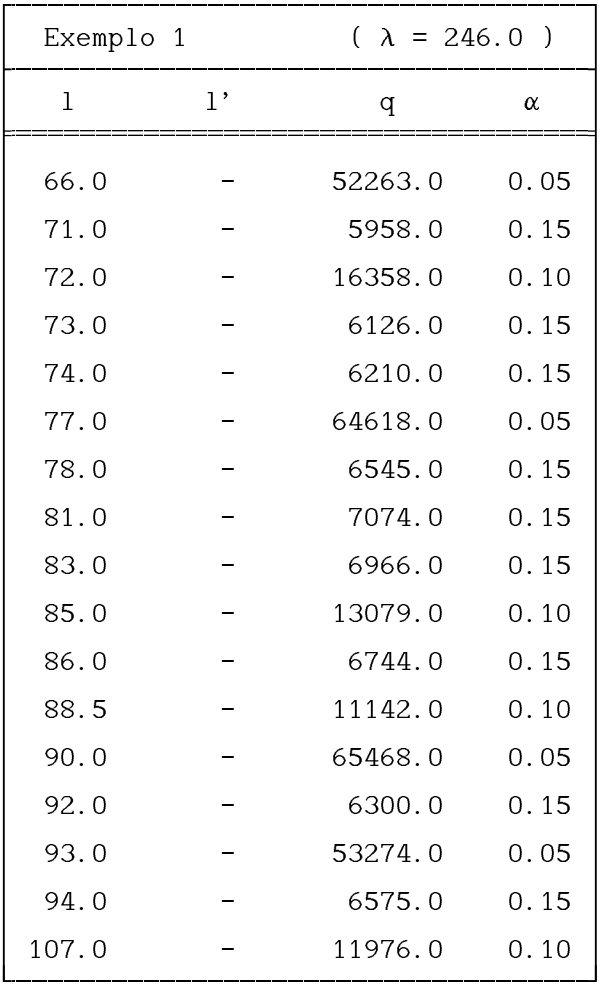

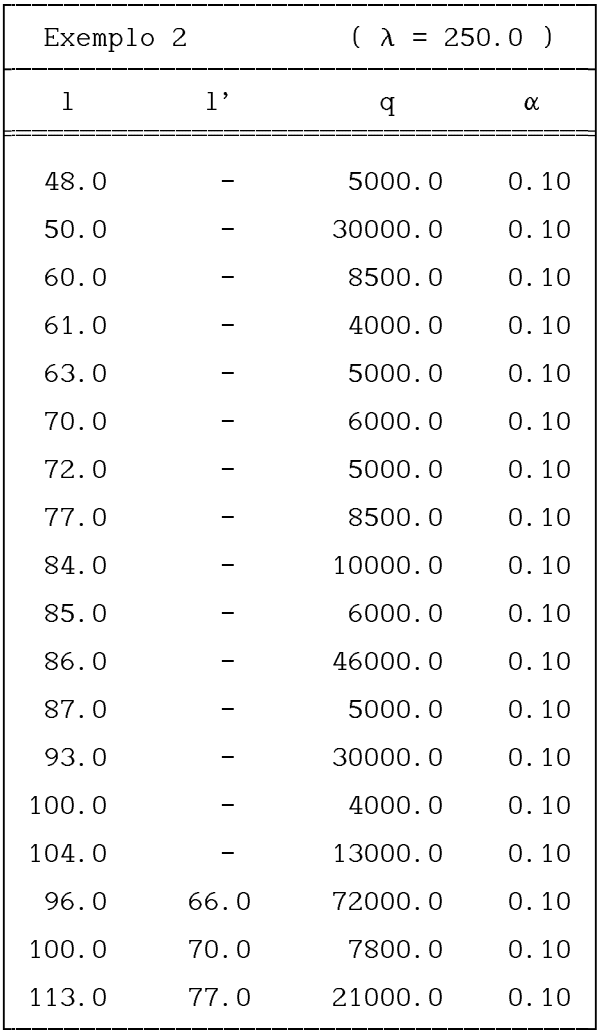

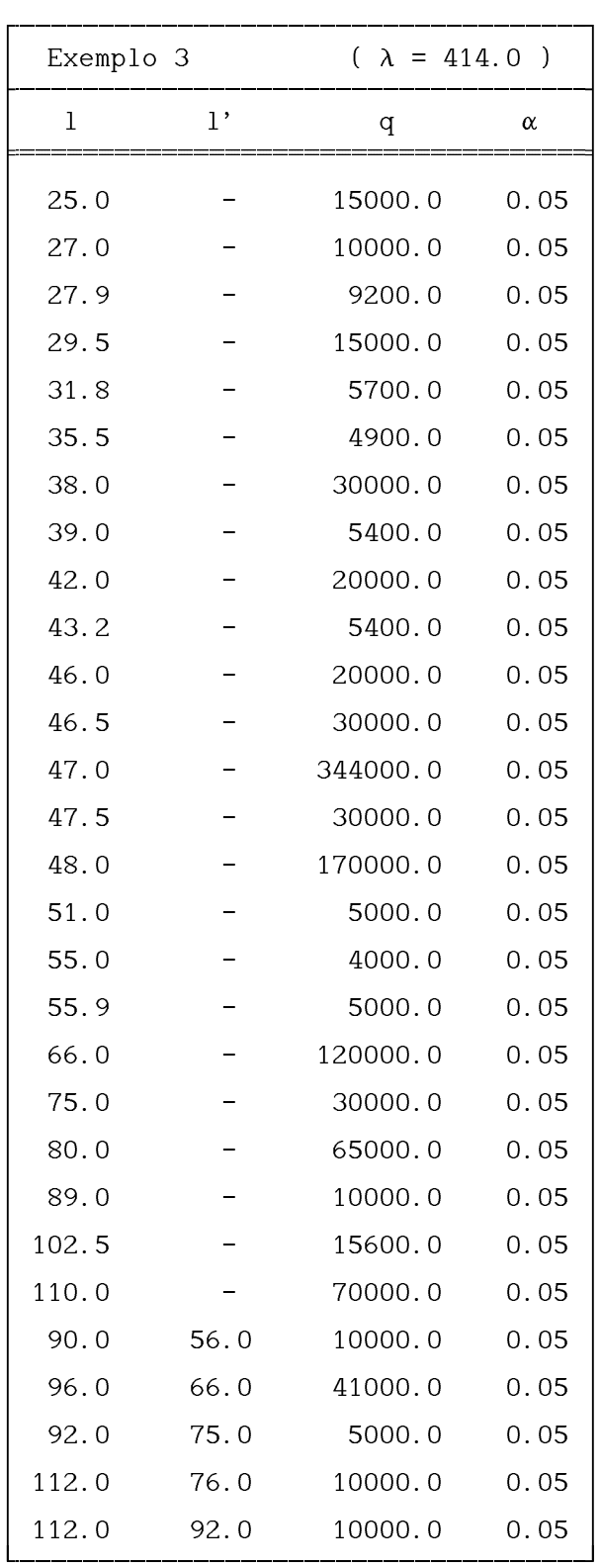

#### RESULTADOS SEM DESCONTOS

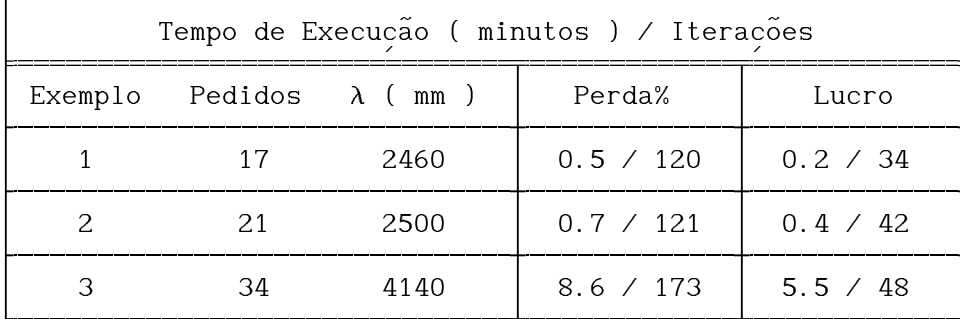

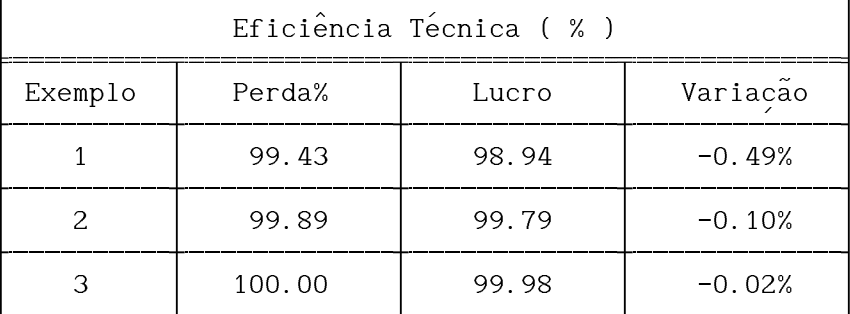

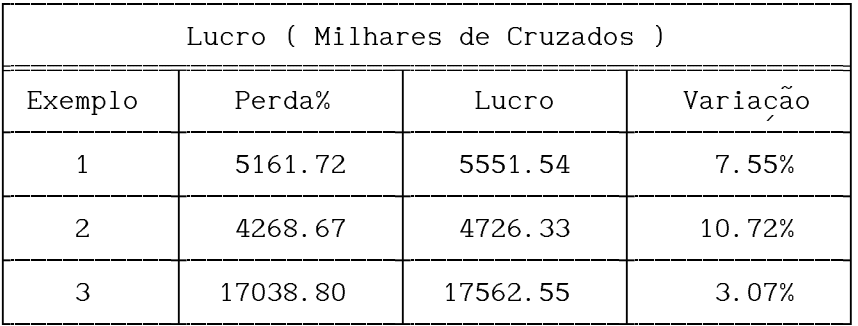

#### RESULTADOS COM DESCONTOS

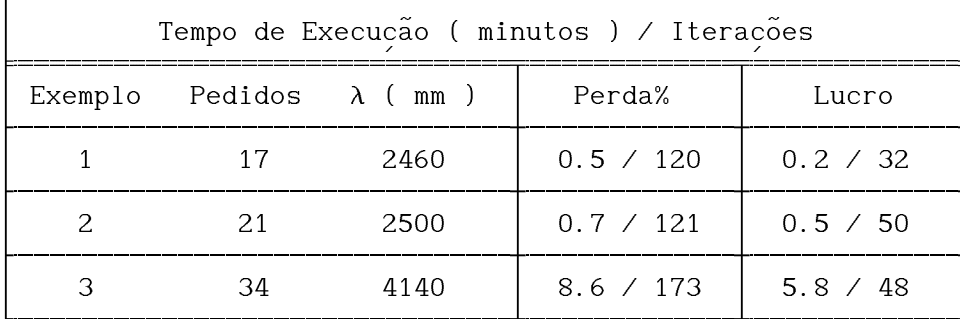

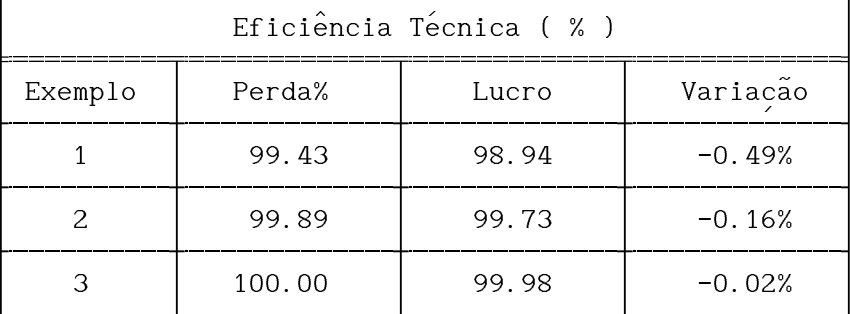

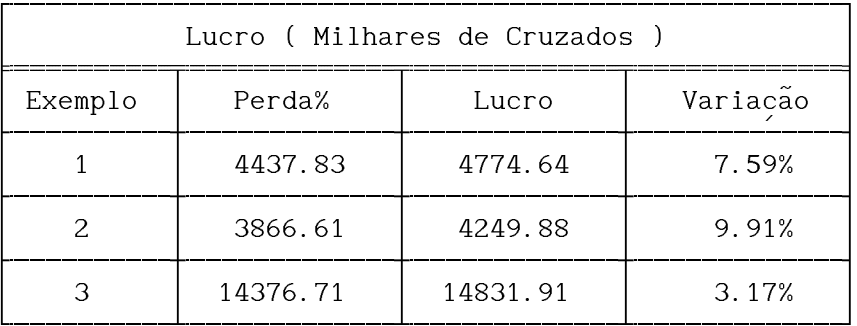

### ~ CONCLUSAO

 $\sim$ Deve ser lembrado que em qualquer sistema econômico no qual a  $\frac{1}{\sqrt{2}}$ firma é responsável por suas dívidas, *lucro* desempenha o papel ' unico de prover os meios pelos quais a firma pode aumentar seu estoque de capital. Portanto, lucro pode tornar-se um importante objetivo indireto, se crescimento ajudar no alcance dos objetivos  $\lambda$ da firma no futuro. Este papel dinâmico do lucro é evidentemente por armamico ao radio o ovradhodmono negligenciado num modelo estático da firma. No caso de *maximização*<br>< de lucro a longo prazo, um modelo estático da firma é uma .<br>~ descrição precisa, pois os objetivos diretos e indiretos<br>、 coincidem, e o comportamento baseado na miopia do maximo lucro e ' otimo. Mas no caso de objetivos alternativos a longo prazo, ' ~ modelos estáticos não podem ser usados para descrever o comportamento ótimo da firma até mesmo no período corrente ( Leland [ 1972] ).

O modelo proposto, tendo como objetivo *maximizar o lucro*, é  $\tilde{\ }$ muito mais adequado de um ponto vista economico, pois aproveita a ~ ' variacão aceitável nas quantidades das encomendas para aumentar o  $\overline{\phantom{a}}$ .∽<br>~ lucro da firma e não para *diminuir* a perda percentual de sua produção. Neste modelo também é permitida a inclusão de uma política de descontos, que pode ser realizada da forma descrita anteriormente, ou através de outras formas como por exemplo descontos para clientes especiais, ou prazos de pagamentos diferenciados.  $\sim$ 

Por outro lado, de um ponto de vista puramente platônico, o  $\frac{1}{2}$ modelo proposto é mais eficiente, pois é capaz de atingir a  $\mathop{\mathtt{solu}}$ ção ótima em aproximadamente um terço do número de iterações ' necessarias ao modelo comparativo.

#### u----------------------------------------------------------------------------------------------------o ^ ' <sup>1</sup> REFERENCIAS BIBLIOGRAFICAS <sup>1</sup> m----------------------------------------------------------------------------------------------------.

Akink, Umit [ 1983 ], An Algorithm for the knapsack Problem, IIE Transactions 15 (1983) 31-36.

Bartels, Richard H. [ 1971 ], A Stabilization of the Simplex Method, Numer. Math. 16 (1971) 414-434.

Becker, Ernest [ 1973 ], The Denial of Death, MacMillan, New York, 1973.

Dreyfus, Stuart E. [ 1977 ], The Art and Theory of Dynamic Programming, Academic Press, New York, 1977.

Dyckhoff, Harald [ 1981 ], A New Linear Programming Approach to the Cutting Stock Problem, Operations Research 29 (1981) 1092-1104.

Gilmore, P. C. e Gomory, R. E. [ 1961 ], A Linear Programming Approach to the Cutting Stock Problem, Operations Research 9 (1961) 849-859.

Gilmore, P. C. e Gomory, R. E. [ 1963 ], A Linear Programming Approach to the Cutting Stock Problem-Part II, Operations Research 11 (1963) 863-888.

Haessler, Robert W. [ 1971 ], An Heuristic Programming Solution to a Non-Linear Cutting Stock Problem, Management Science 17 (1971) B793-B802.

Haessler, Robert W. [ 1980 ], A note on Computational Modifications to the Gilmore-Gomory Cutting Stock Algorithm, Operations Research 28 (1980) 1001-1005.

Hayek, Friederich A. Von [ 1945 ], The Use of Knowledge in Society, American Economic Review, XXXV (1945) 519-530.

Kantorovich, L. V. [ 1960 - reedição ], Mathematical Methods of Organizing and Planning Production, Management Science 6 (1960) 366-422.

Lasdon, Leon S. [ 1972 ], Optimization Theory for Large Systems, MacMillan, New York, 1970.

Leland, Hayne E. [ 1972 ], Why Profit Maximization May Be a Better Assumption Than You Think, Institute for Mathematical Studies in the Social Sciences - Stanford University - Report 80, Stanford, 1972.

Marconi, R. [ 1971 ], Heuristic Method for Minimizing Trim Loss in the Paper Industry, IBM Technical Disclosure Bulletin 14 (1971) 325-327.

Paull, A. E. e Wallter J. R. [ 1955 ], The Trim Problem: An Application of Linear Programming to the Manufacture of Newsprint Paper, Econometrica 23 (1955) 336.

Pierce, J. F. [ 1964 ], Some Large Scale Production Scheduling Problems in The Paper Industry, Prentice Hall, Englewood Cliffs, 1964.

Pierce, J. F. [ 1966 ], On the Solution of Integer Cutting Stock Problems by Combinatorial Programming-Part I, IBM Technical Report 36.Y02, Cambridge Scientific Center, Cambridge, 1966.

Roodman Gary M. [ 1986 ], Near-Optimal Solutions to One Dimensional Cutting Stock Problems, Comput. & Ops. Res. 13 (1986) 713-719.

Stainton, R. S. [ 1977 ], The Cutting Stock Problem for the Stockholder of Steel Reinforcement Bars, Operational Res. Quart. 28 (1977) 139-149.

Sumichrast, Robert T. [ 1986 ], A New Cutting Stock Heuristic for Scheduling Production, Comput. & Ops. Res. 13 (1986) 403-410.

Tilanus C. B. e Gerhardt C. [ 1976 ], An Application of Cutting Stock in the Steel Industry, Operational Research 75 (1976) 669-675.